# **Assemblaggio di un programma MIPS**

**Passate**

**Esempio**

#### **Passate**

▪ **Il processo di assemblaggio procede secondo diversi passaggi logici:**

#### ▪ **Espansione / sostituzione**

- Ogni pseudo-istruzione viene espansa in una sequenza di istruzioni native
- I registri simbolici vengono sostituiti con i registri numerici
- **Allocazione dati e istruzioni**
	- Allocazione dei dati specificati nella sezione .data
	- Allocazione delle istruzioni nella sezione .text
- **Costruzione della tabella dei simboli** 
	- Ad ogni simbolo viene associato un indirizzo
- Assemblaggio
	- Le istruzioni vengono assemblate
- **Creazione file binario** 
	- Il risultato dell'assemblaggio viene strutturato secondo lo specifico formato di uscita
	- Per esempio il formato elf, hex, axf, …

#### **Programma**

#### ▪ **Consideriamo il seguente programma**

- Somma i primi sei valori della sequenza di Fibonacci presenti nel vettore V
- Salva il risultato nella variabile SUM

```
.data
V: .byte 1, 1, 2, 3, 5, 8
      .align 2
SUM: .word 5
      .text
MAIN: la $t0, V
      li $t1, 6
      li $t2, 0
LOOP: lb $t3, ($t0)
      add $t2, $t2, $t3
               addi $t0, $t0, +1
      addi $t1, $t1, -1
      bne $t1, $zero, LOOP
      la $t0, SUM
      sw $t2, ($t0)
```
## **Passo 1: Espansione psudo-istruzioni**

- **Vengono espanse le pseudo-istruzioni**
- **I nomi simbolici dei registri sono mantenuti**
- **Le scritture simboliche high(X) e low(X) indicano le half-word alta e bassa del valore del simbolo X**

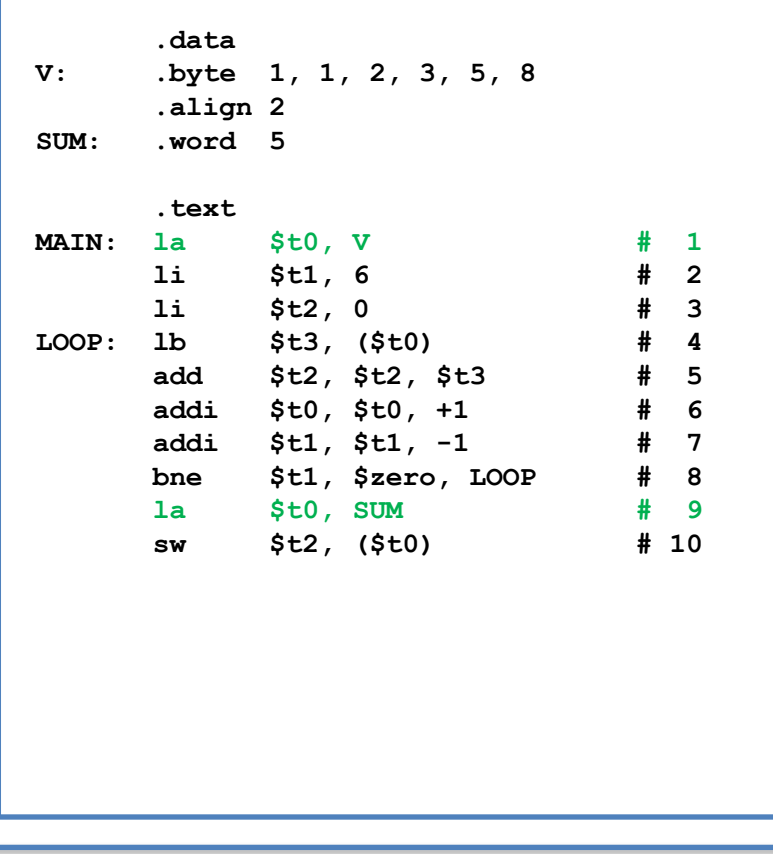

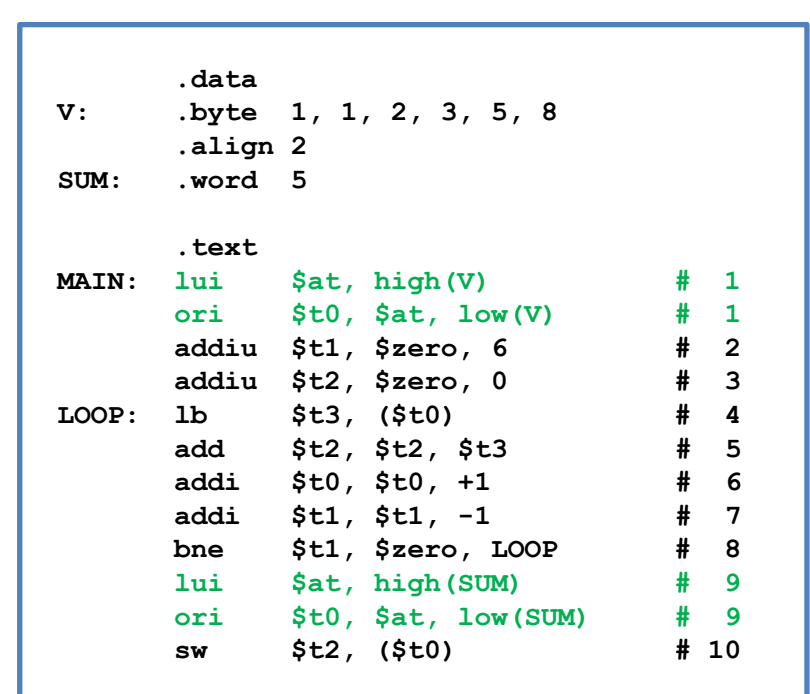

### **Passo 2: Sostituzione dei registri**

▪ **I nomi simbolici dei registri sono sostituiti con i valori numerici**

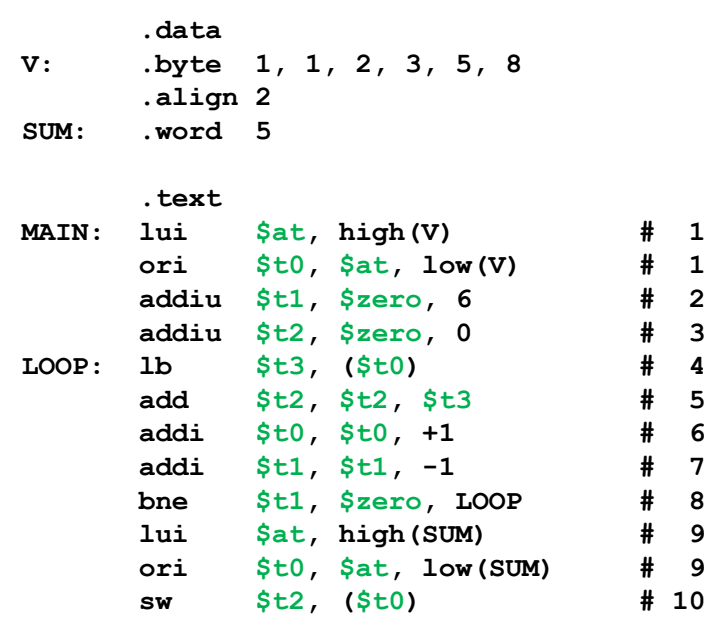

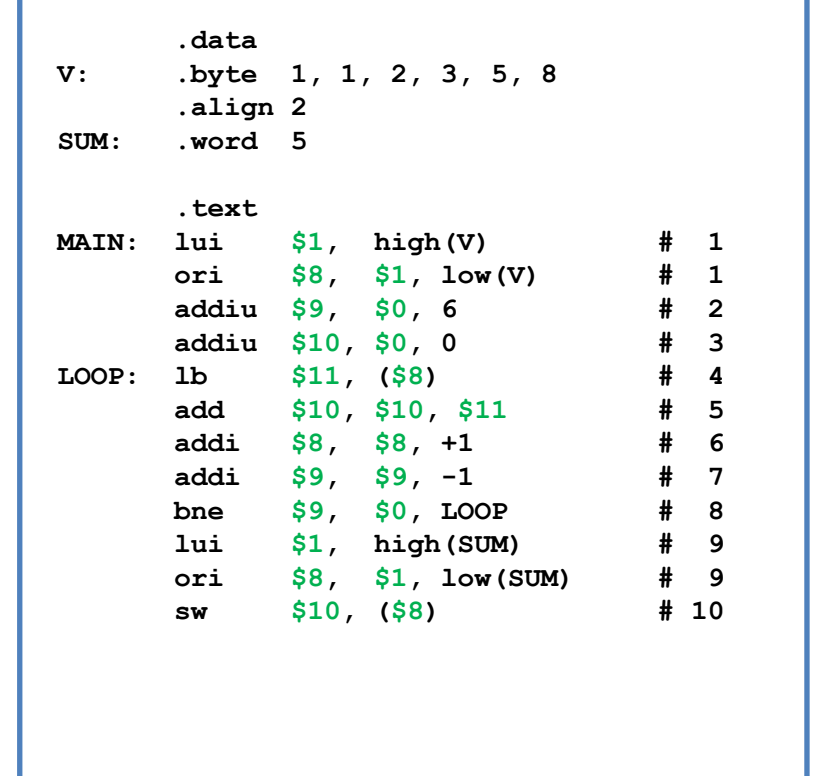

#### ▪ **La sezione .data inizia all'indirizzo 0x10010000**

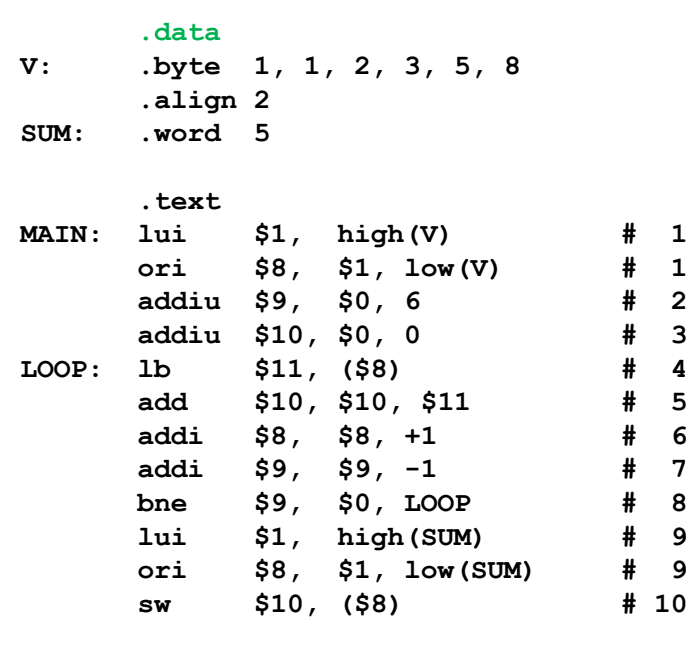

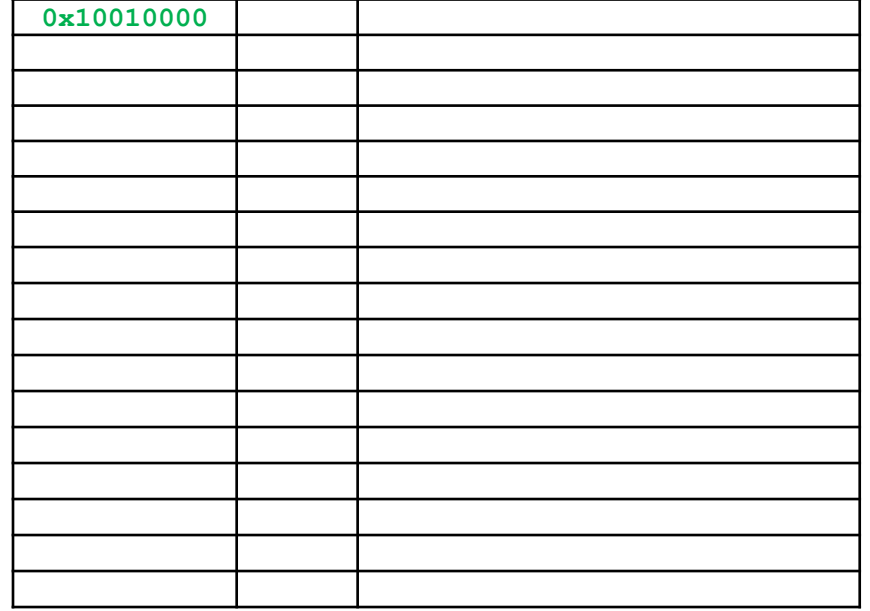

▪ **Alloca e inizializza 6 byte del vettore V**

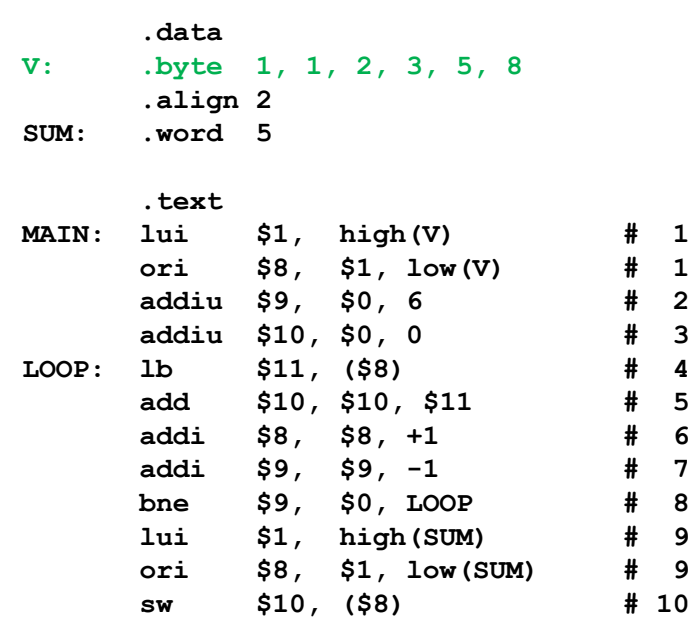

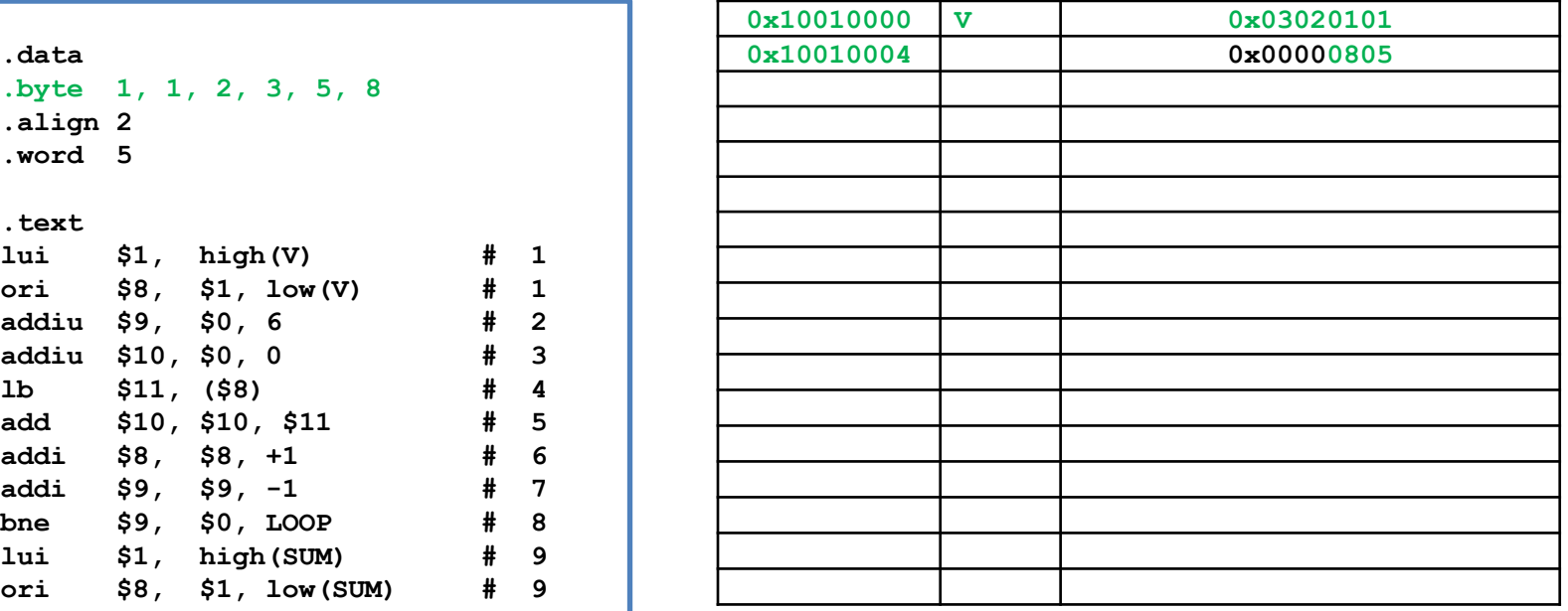

▪ **Allinea l'indirizzo alla prossima parola**

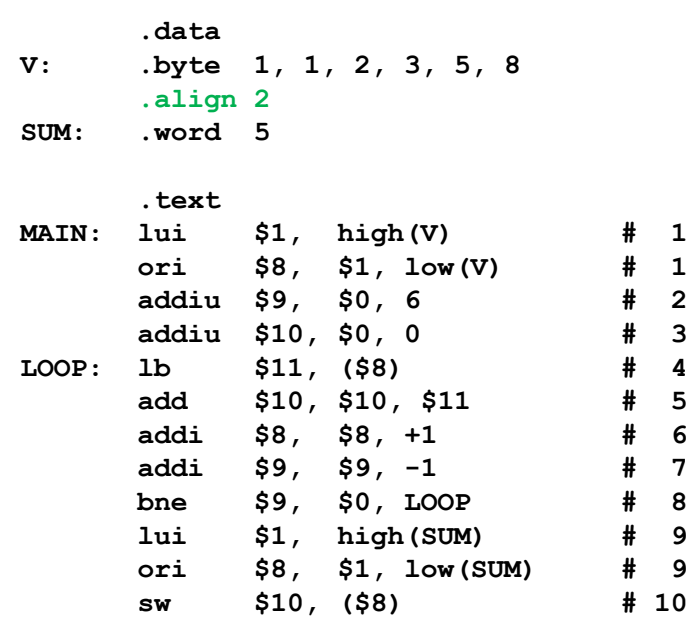

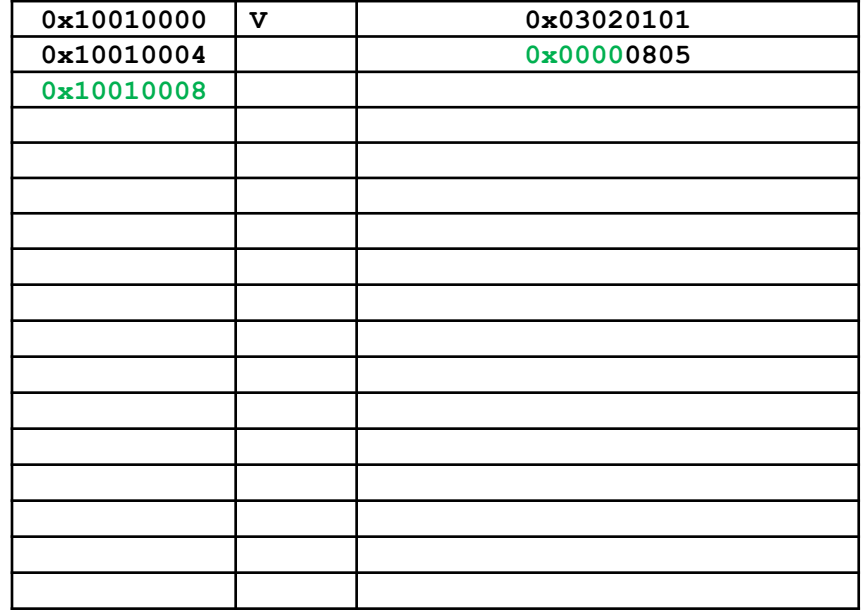

#### ▪ **Alloca ed inizializza la parola SUM**

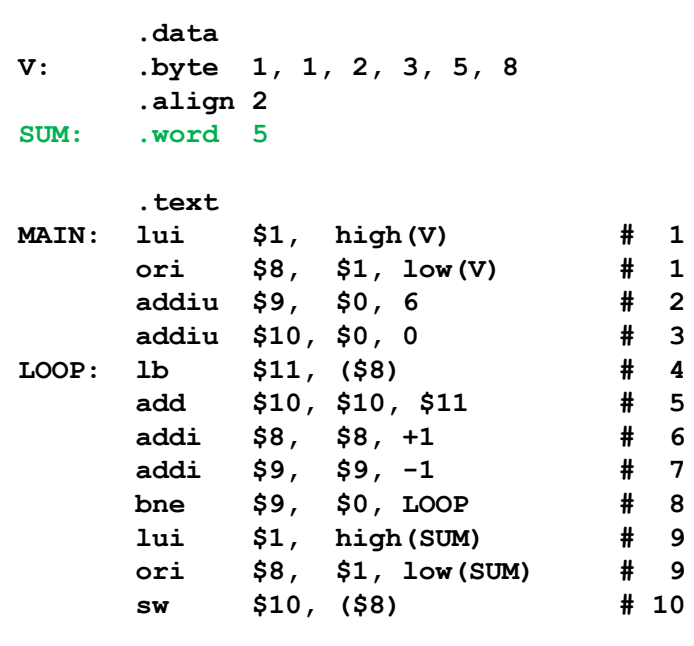

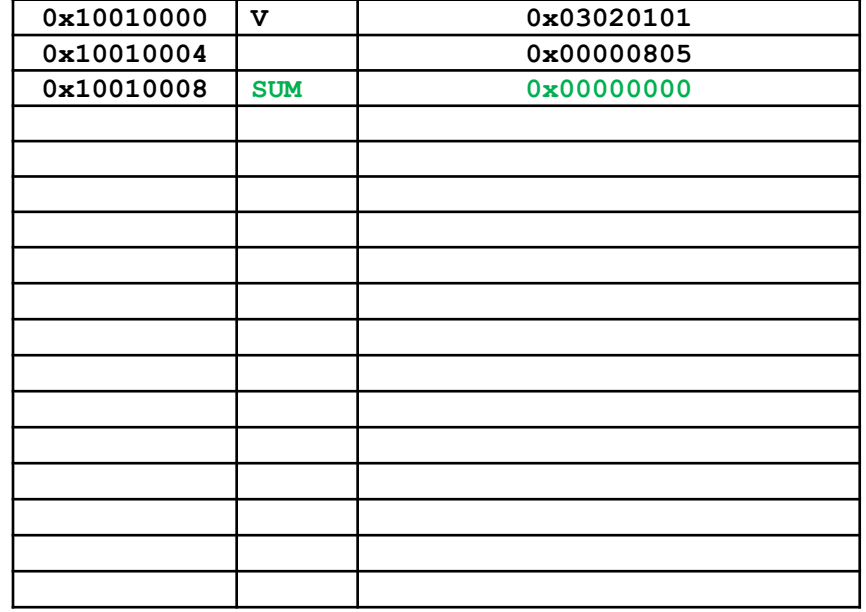

### **Passo 4: Allocazione istruzioni**

#### ▪ **La sezione .text inizia all'indirizzo 0x00400000**

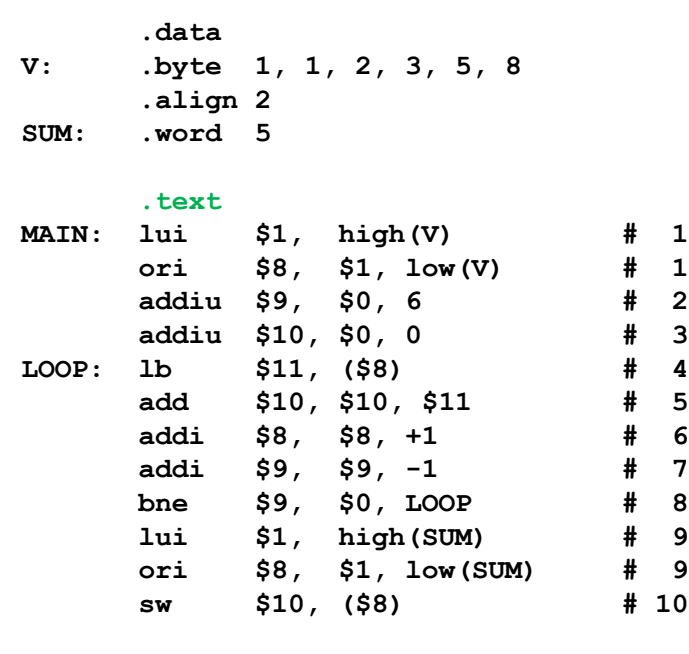

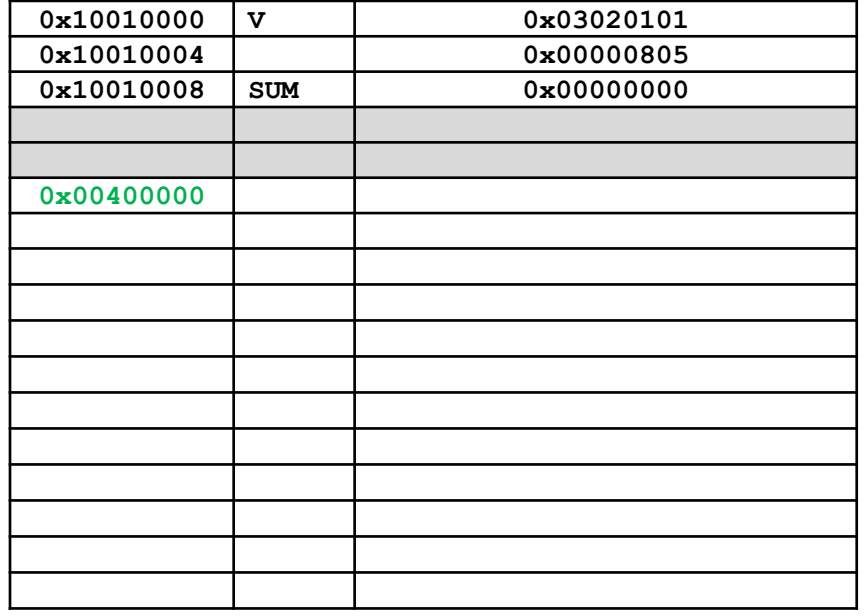

### **Passo 4: Allocazione istruzioni**

▪ **Le istruzioni e le relative etichette vengono ordinatamete allocate in memoria**

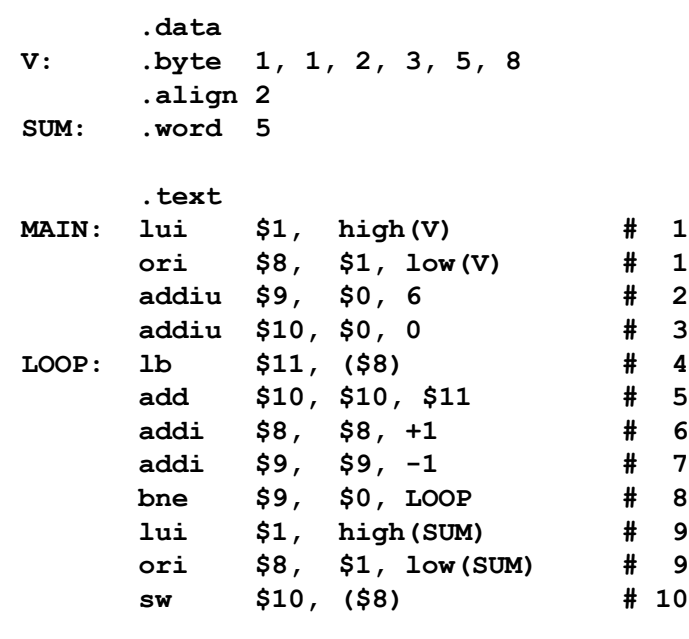

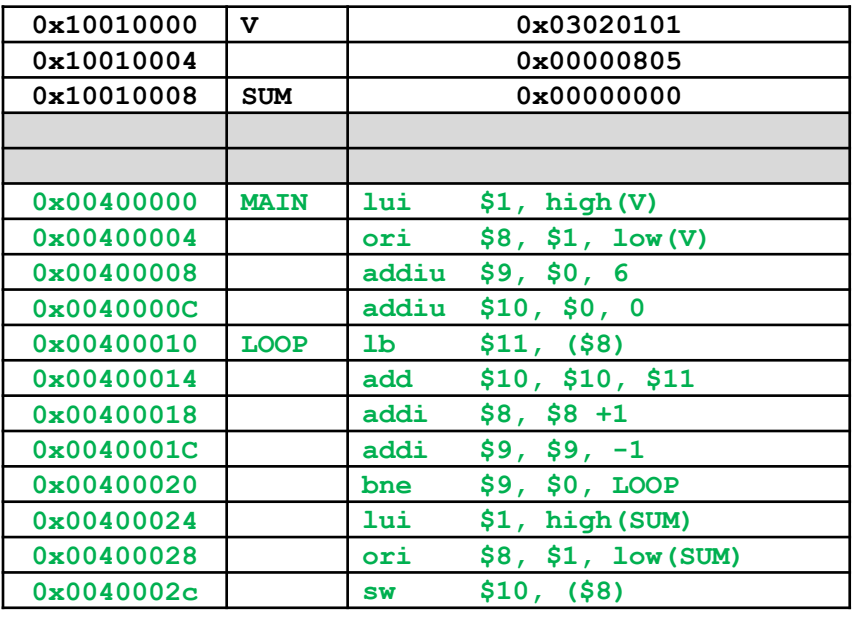

## **Passo 5: Costruzione tablla dei simboli**

#### ▪ **Si costruisce la tabella dei simboli completa**

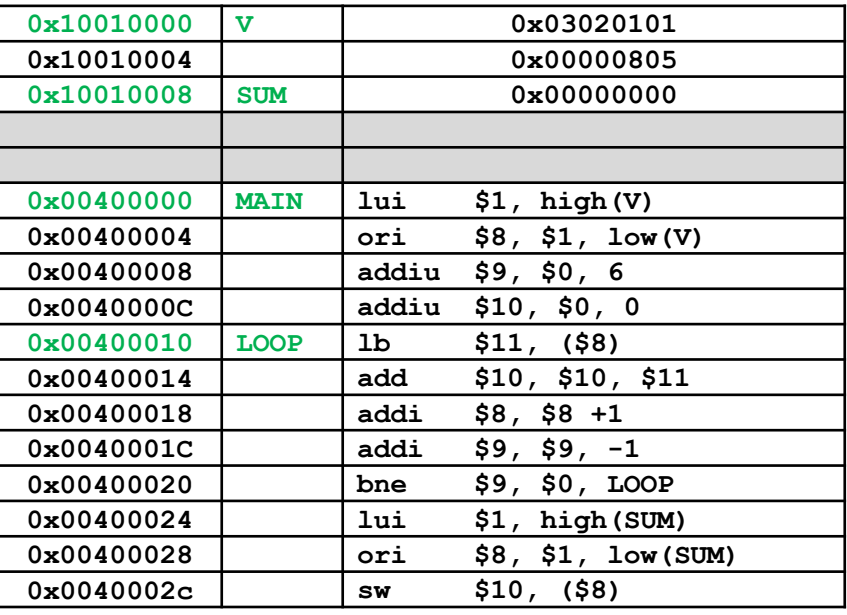

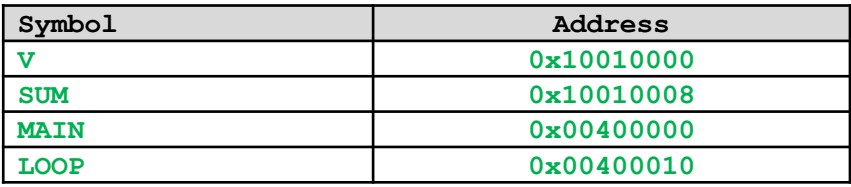

#### ▪ **Istruzione: lui**

- Tipo: I: Immediate
- Opcode: 001111
- $-$  Registri:  $rs = N/A$ , 00000  $rt = 1$ , 00001
- $-$  Immediato:  $V = 0x10010000$  high(V) =  $0x1001$

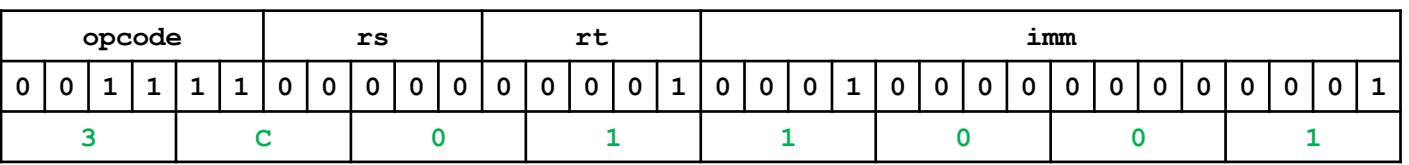

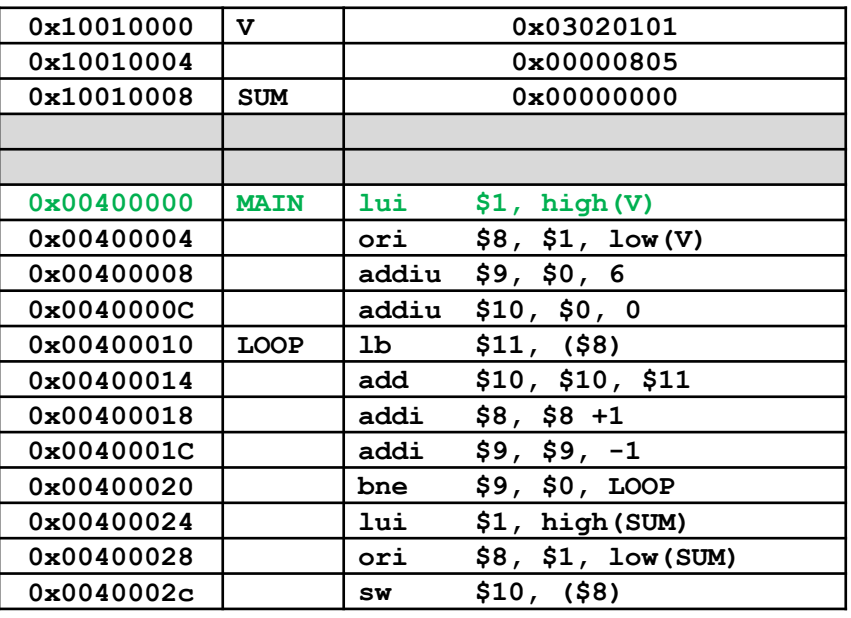

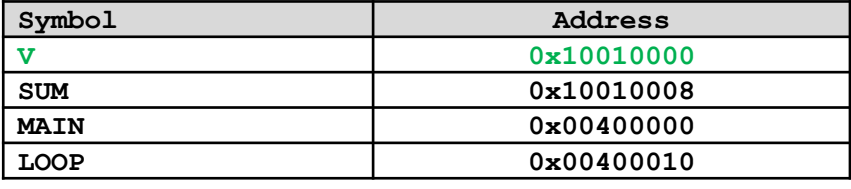

#### ▪ **Istruzione: ori**

- Tipo: I: Immediate
- Opcode: 001101
- $-$  Registri:  $rs = 1,00001$   $rt = 8,01000$
- $-$  Immediato:  $V = 0x10010000$  low(V) = 0x0000

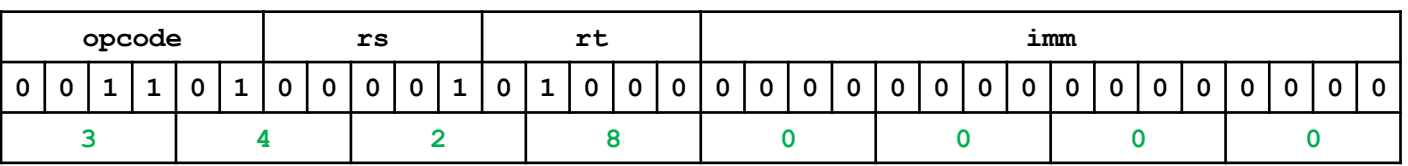

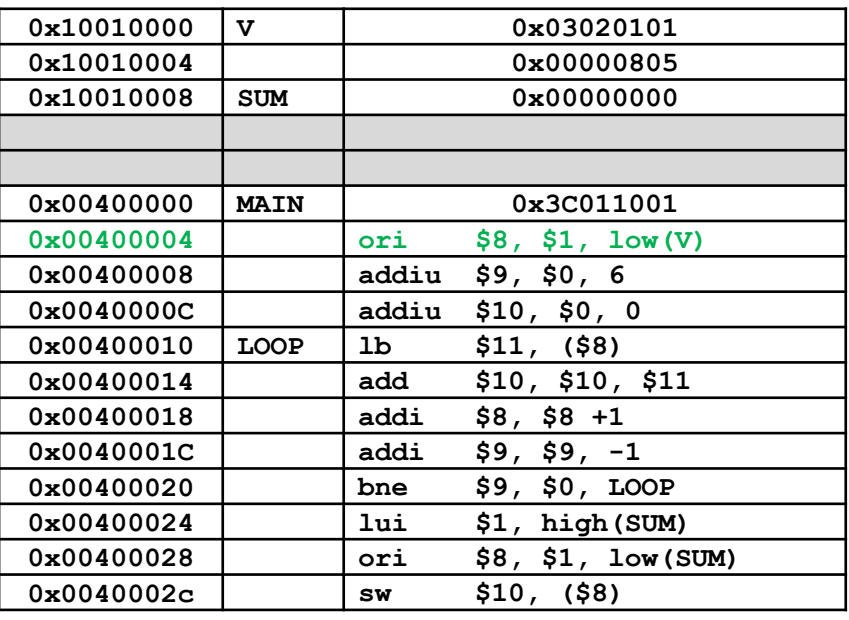

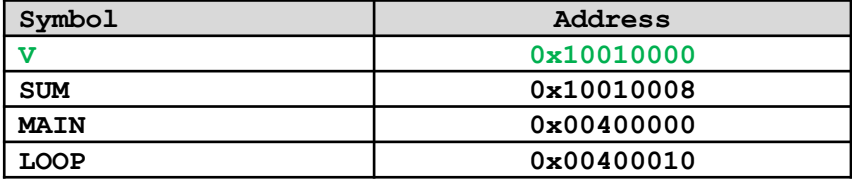

#### ▪ **Istruzione: addiu**

- Tipo: I: Immediate
- Opcode: 001001
- $-$  Registri:  $rs = 0,00000$   $rt = 9,01001$
- Immediato: 6 = 0x00000006

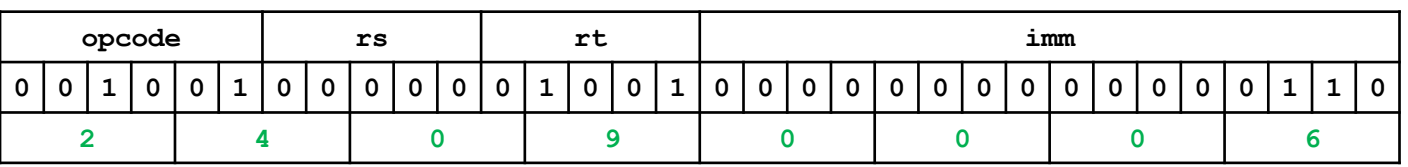

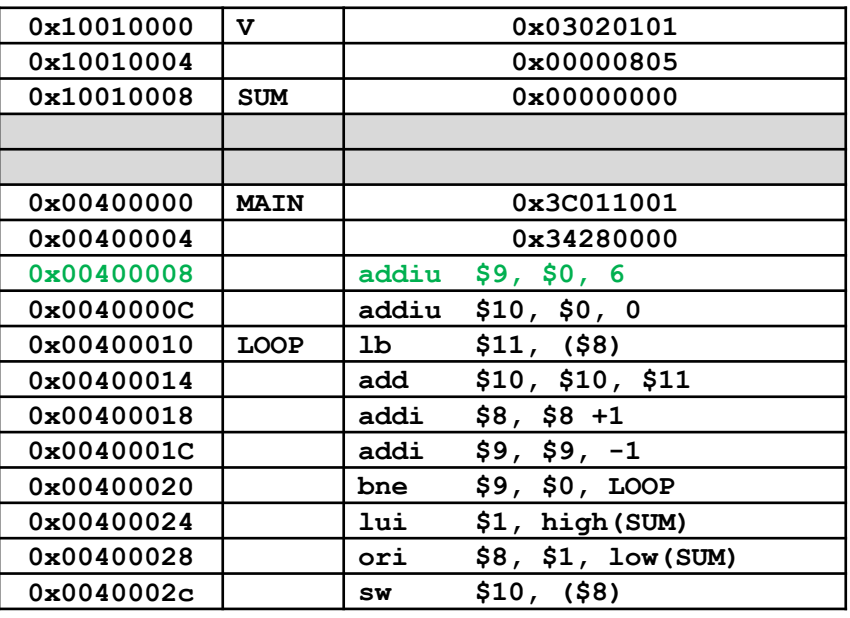

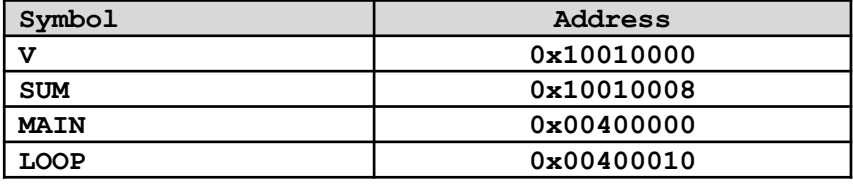

#### ▪ **Istruzione: addiu**

- Tipo: I: Immediate
- Opcode: 001001
- $-$  Registri:  $rs = 0,00000$   $rt = 10,01010$
- $-$  Immediato:  $0 = 0 \times 00000000$

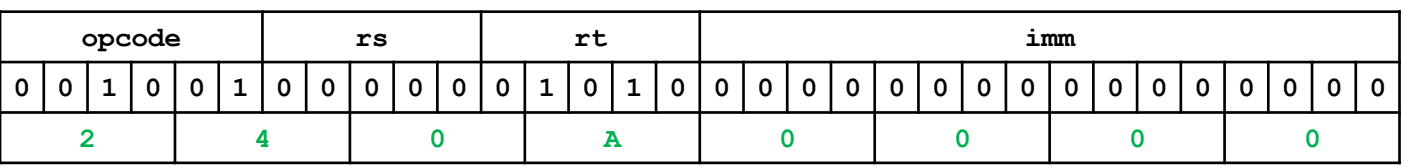

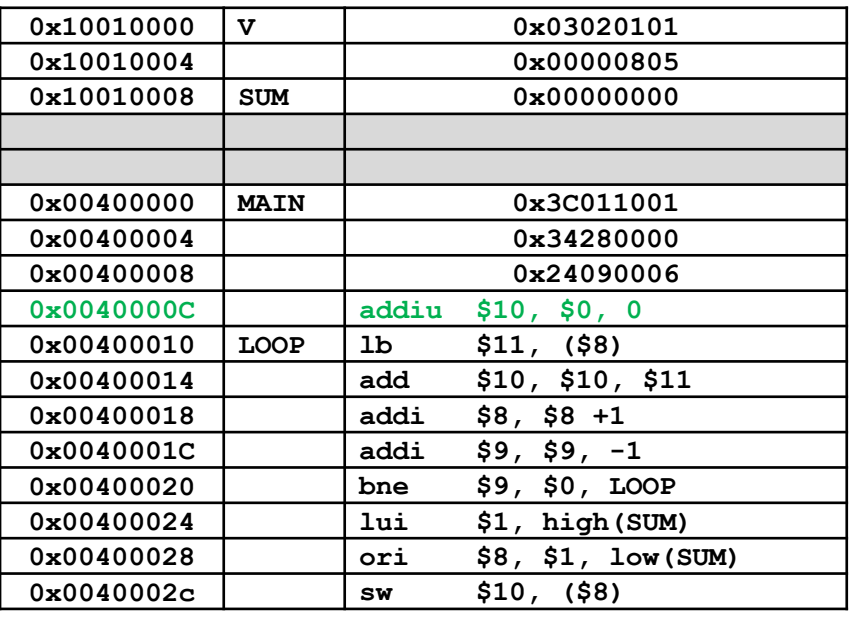

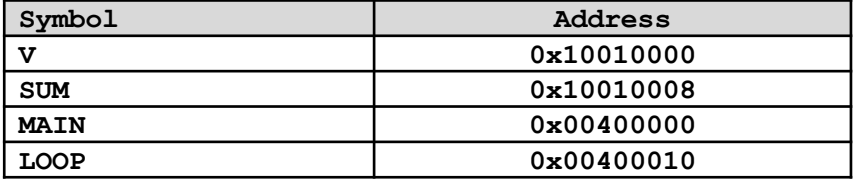

#### ■ **Istruzione: lb**

- Tipo: I: Immediate
- Opcode: 001001
- $-$  Registri:  $rs = 8,01000$   $rt = 11,01011$
- Immediato: 0 = 0x00000000

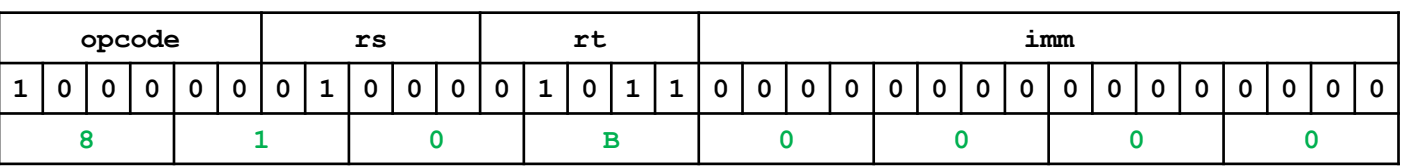

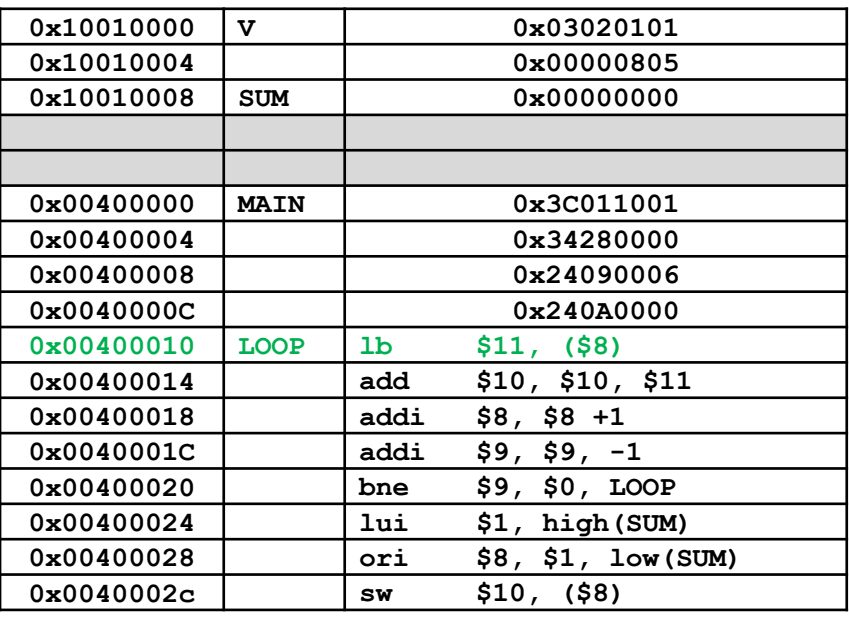

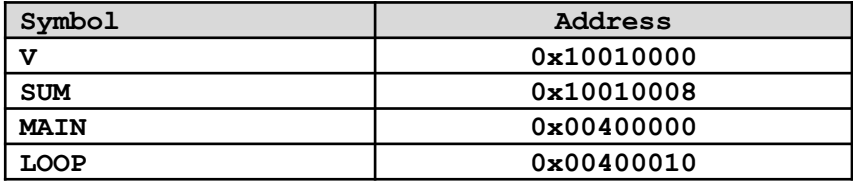

#### ▪ **Istruzione: add**

- Tipo: R: Register
- Opcode: 000000 funct = 100000 shamt = 0000
- $-$  Registri:  $rs = 10,01010$   $rt = 11,01011$   $rd = 10,01010$
- 
- 

– Immediato: 0 = 0x00000000

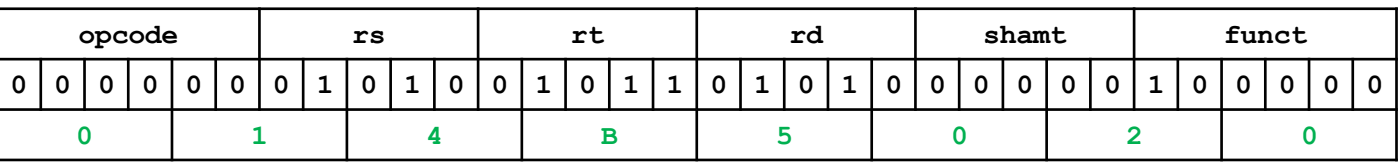

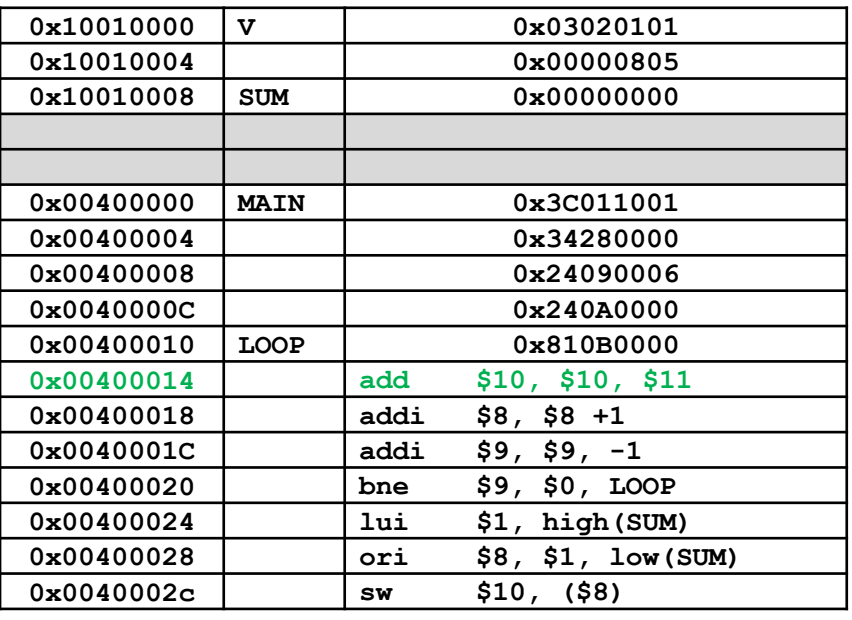

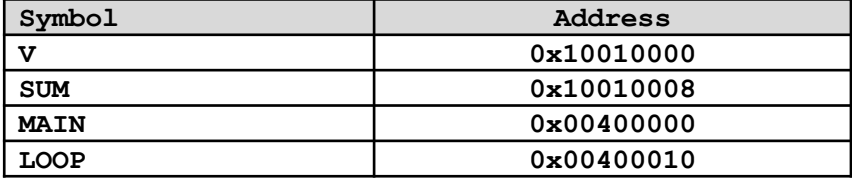

#### ▪ **Istruzione: addi**

- Tipo: I: Immediate
- Opcode: 001000
- $-$  Registri:  $rs = 8,01000$   $rt = 8,01000$
- $-$  Immediato:  $1 = 0x00000001$

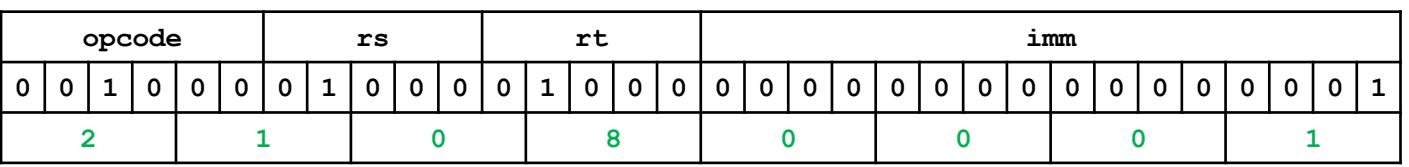

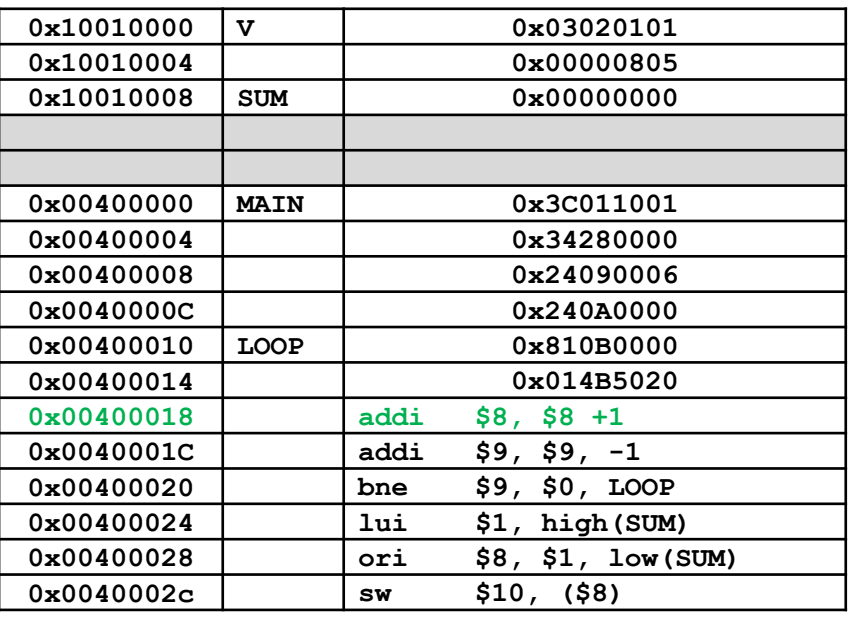

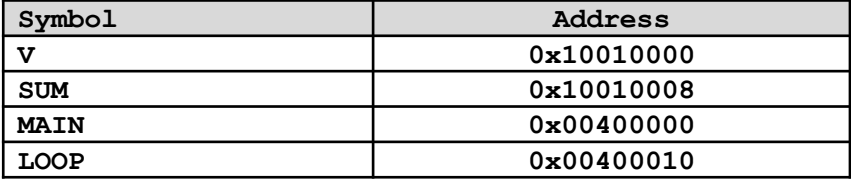

#### ▪ **Istruzione: addi**

- Tipo: I: Immediate
- Opcode: 001000
- $-$  Registri:  $rs = 9,01001$   $rt = 9,01001$
- Immediato: -1 = 0xFFFFFFFF

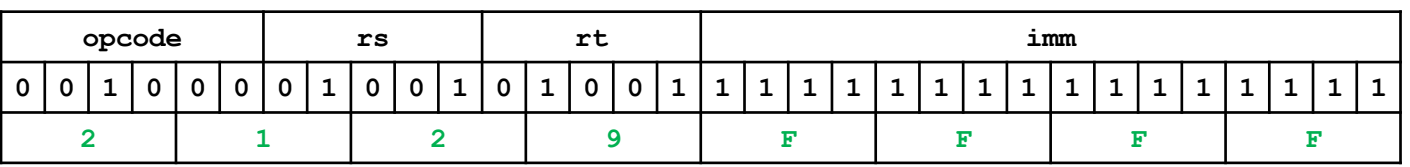

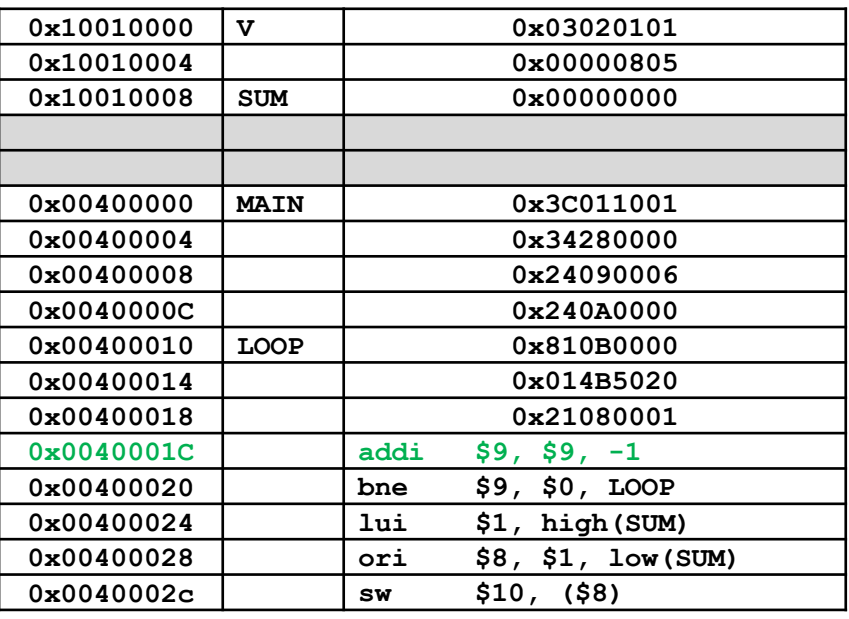

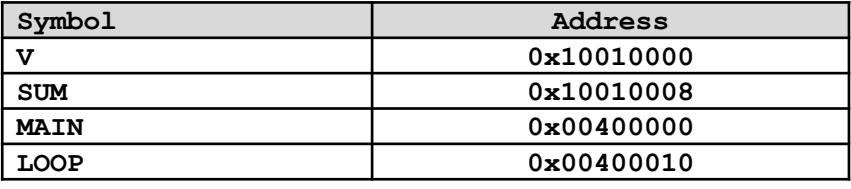

#### ▪ **Istruzione: bne**

- Tipo: I: Immediate
- Opcode: 000101
- $-$  Registri:  $rs = 9,01001$   $rt = 0,00000$
- $-$  Immediato: (LOOP PC 4) >> 2 = (0x00400010 0x00400020 4) >> 2 = 0xFFFB

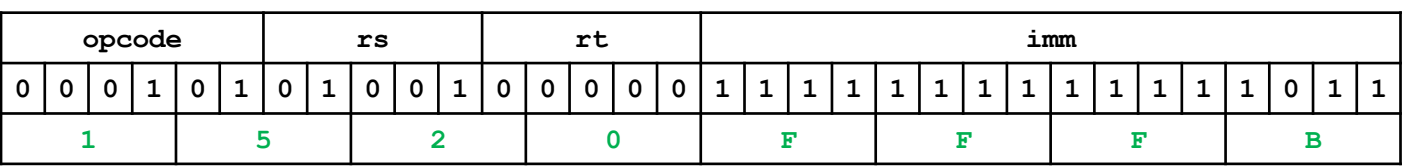

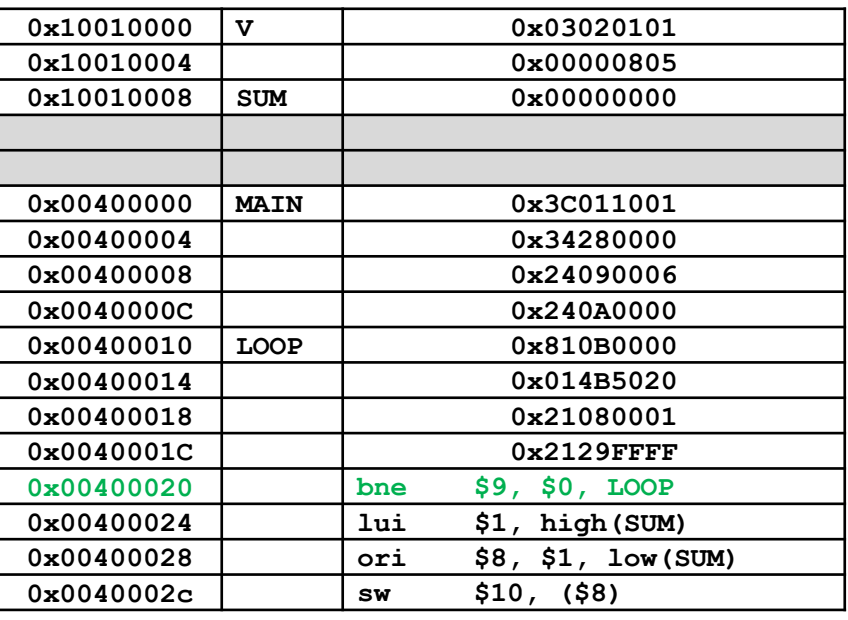

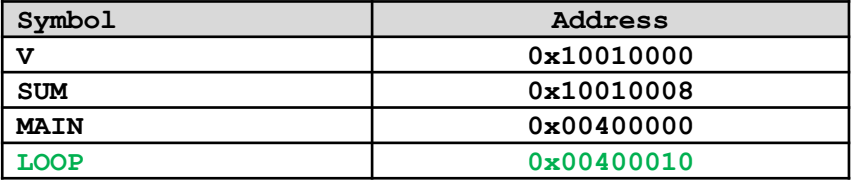

#### ▪ **Istruzione: lui**

- Tipo: I: Immediate
- Opcode: 001111
- $-$  Registri:  $rs = N/A$ , 00000  $rt = 1$ , 00001
- Immediato: SUM=0x10010008 high(SUM) = 0x1001

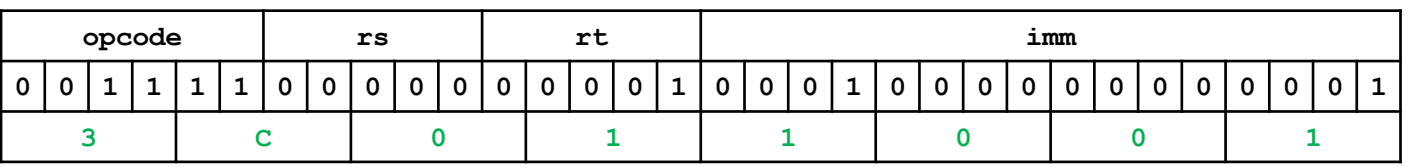

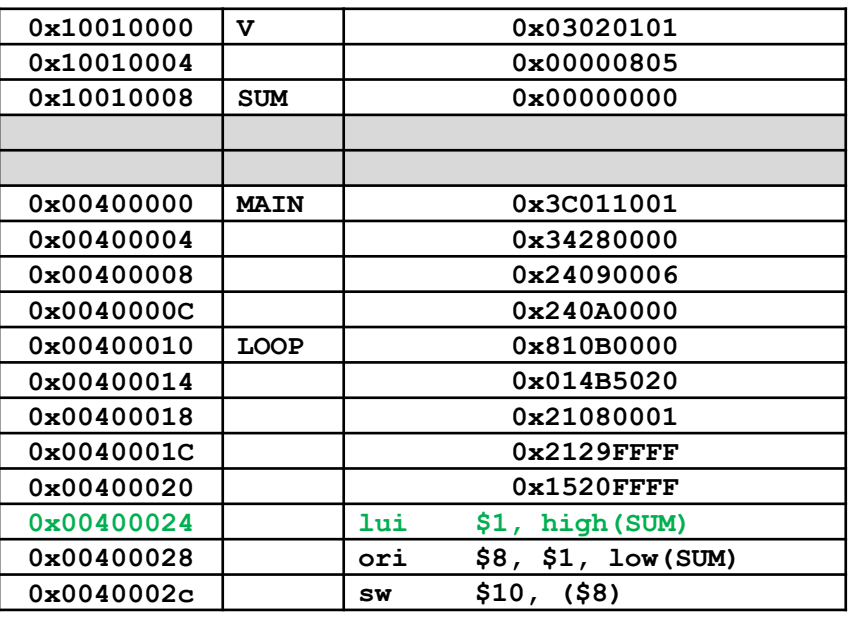

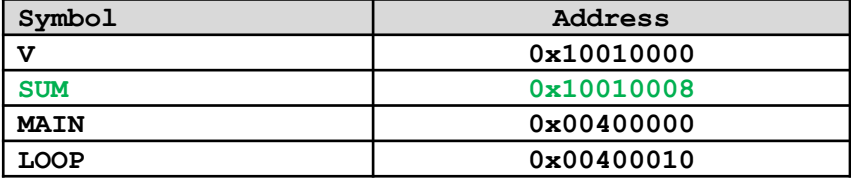

#### ■ **Istruzione: ori**

- Tipo: I: Immediate
- Opcode: 001101
- $-$  Registri:  $rs = 1,00001$   $rt = 8,01000$
- Immediato: SUM=0x10010008 low(SUM) = 0x0008

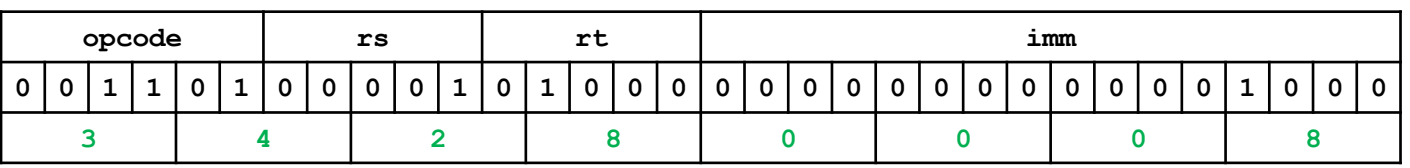

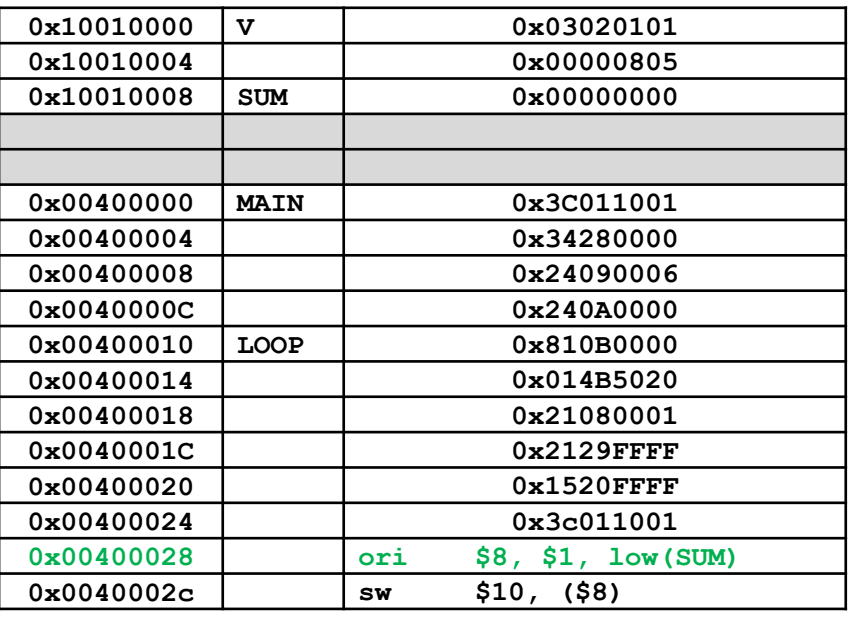

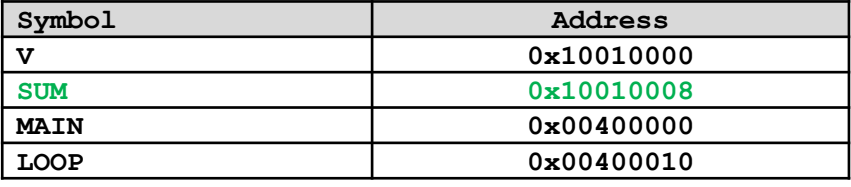

#### ▪ **Istruzione: sw**

- Tipo: I: Immediate
- Opcode: 101011
- $-$  Registri:  $rs = 8,01000$   $rt = 10,01010$
- $-$  Immediato:  $0 = 0 \times 00000000$

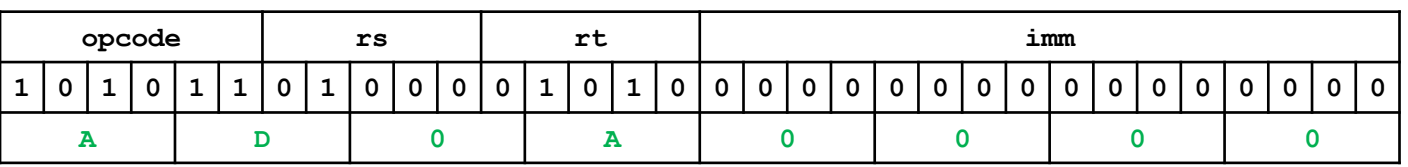

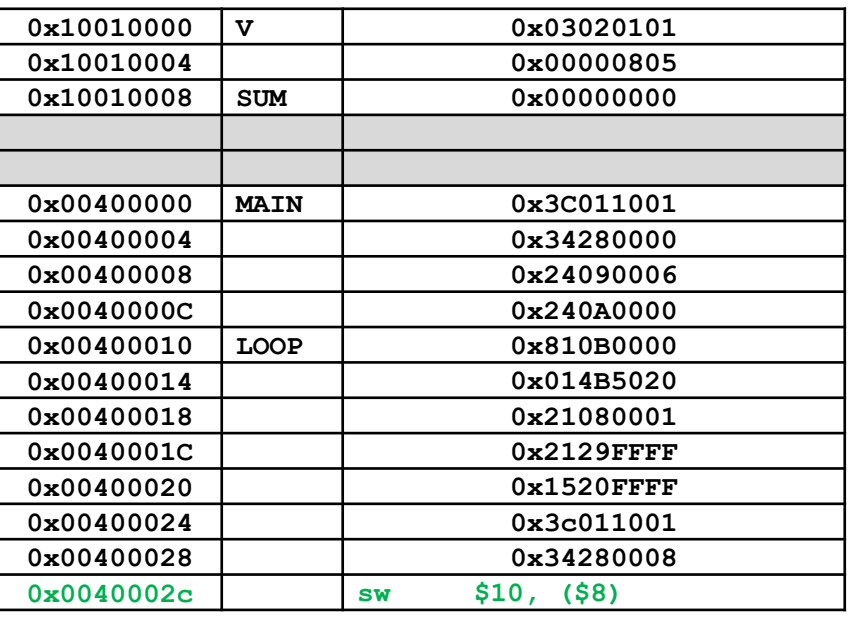

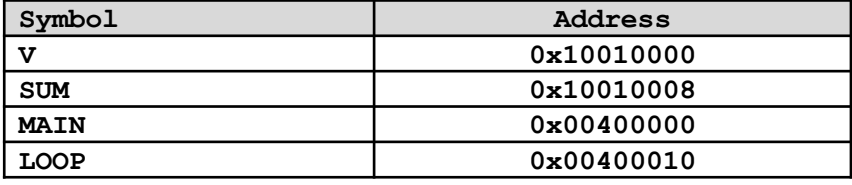

#### ▪ **Finalizzazione**

– La mappa binaria della memorie viene infine strutturata secondo il formato di uscita

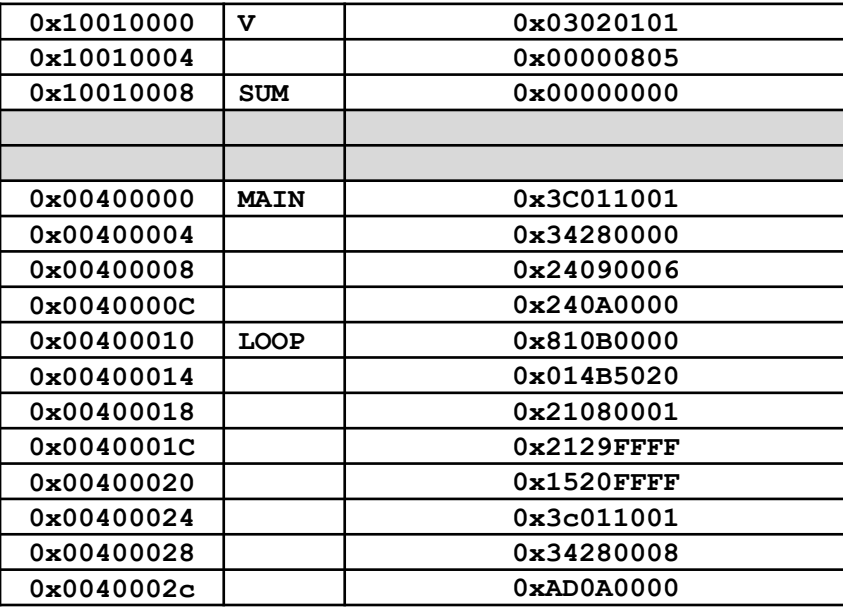